## orxTEXT structure

## **Summary**

#### **Text**

```
[TextTemplate]
Font = FontTemplate
String = <string>
```

#### **Font**

#### **Details**

#### **Text**

Here's a list of available properties for an orxTEXT structure:

- Font: Specifies a font to use for this text. If no value is specified, orx's default font 1) will be used. **NB:** If its value begins with a dollar ('\$'), the rest of the value will be used as a key for the localization module.
- String: Defines the content of this orxTEXT as plain text. **NB: If its value begins with a dollar ('\$'), the rest of the value will be used as a key for the localization module.**

Here's a small example.

```
[Text1]
String = This is our first text
Font = Font1

[Text2]
String = $Greetings
```

2017/05/30 en:orx:config:settings\_structure:orxtext https://www.orx-project.org/wiki/en/orx/config/settings\_structure/orxtext?rev=1305583941 00:50 (7 years ago)

#### = \$FontKey Font

Text1 has a static plain text content with a static custom font called Font1 whereas Text2 points to the localization keys named Greetings for its text content and FontKey for its font. This means that its content and font are defined in the orxLOCALE module and will always be expressed according to the current selected language.

NB: If the current language is changed at runtime, the text's content and font will be automagically updated without requiring any code.

#### Font

Here's a list of available properties for an orxFONT structure:

- Texture: Specifies which bitmap file to use as texture for our font object.
- TextureCorner: Specifies the top left corner of the first defined character in the bitmap file, in pixels (Z coordinate being ignored). By default its value is (0, 0, 0) which means the texture for the font object will begin at the top left of the bitmap file.
- TextureSize: Specifies the size, in pixels, of the bitmap file where characters are defined (Z coordinate being ignored). By default it will use the whole bitmap, ie. its value will be the size of the bitmap.
- CharacterList: Specifies all the characters that are defined in the bitmap file, ie. all the characters with a glyph in the texture file will have to be specified in order of appearance. The string can be encoded in strict ANSI or UTF-8. **ISO-Latin-1** is **not supported!** To avoid special characters to be handled by orx's config parser 2, the string is likely to be defined as a block using the block marker ('"'). In order to specify '"' itself in the string, this character needs to be doubled!
- CharacterSize: A vector specifying the size of a character, in pixels (Z coordinate being ignored). Orx only supports monospaced fonts at this time and all the characters need to be organized in a grid manner without any extra space between them. See the command line tool orxFontGen to see how to create custom bitmap fonts from a given TrueType font file.
- CharacterSpacing: A vector specifying the empty spaces between characters, in pixels (Z coordinate being ignored).

An example of how to use custom fonts can be found in the stand alone/localization tutorial <sup>3)</sup>.

# orxFontGen

orxFontGen is a command line tool that creates orx-formatted custom bitmap fonts (both .tga texture and .ini config file).

It gathers the needed characters from the given text files and print them, at the requested size, from a TrueType font file.

orxFontGen is available for all supported development platforms. 4)

It is based on the open source FreeType library.

NB: orxFontGen currently only outputs bitmaps in .tga format. However, depending on the platform/plugin (for now, only on iPhone), .tga might not be loaded by orx and need to be manually converted to .png (which is supported by all plugins).

When doing such a conversion, don't forget to update the .ini file with the new bitmap name (usually replacing .tga with .png).

Even if .tga loading is supported, it is advised to convert the .tga bitmap to a .png format which is more compact.

orxFontGen accepts a number of command line parameters:

- [MANDATORY] a list of input text files to gather the needed characters
- [MANDATORY] a TrueType font file 5)
- [MANDATORY] a size for characters to print, in pixels
- [OPTIONAL] a name for the custom font to output

Here's its syntax:

```
orxfontgen -t TextFile [+ ...] -f FontFile -s Size [-o OutputName]
```

You can display its help with

```
orxfontgen -h
```

For any parameter, help can be diplayed using its long name:

```
orxfontgen -h ParameterLongName
```

Let's now see the parameters in details.

# Input text file list

#### -t / - -textlist

The text file list is mandatory. At least one file has to be provided and multiple files have to be separated by spaces. Unfortunately names of input text files can't include spaces for now. These files contains all the texts you want to display using this custom bitmal font: the needed characters will be extracted from them. They should be encoded either in plain ASCII or in UTF-8.

Syntax:

```
-t TextFile1 [TextFile2 ... TextFileN]
```

If input files are encrypted with a user-provided key, you need to pass it to orxcrypt using its encryption key parameter.

# TrueType font file

## -f / - - font

The TrueType font file parameter is mandatory. It defines the TrueType font file <sup>6)</sup> to use for creating the custom bitmap font.

Syntax:

-f FontFile

## **Size**

### -s / --size

The size parameter is mandatory. It defined the size, in pixels, for the printed characters in the custom bitmap font.

Syntax:

-s Size

## **Output name**

## -o / --output

The output parameter is optional. If none is provided, the custom bitmap font will be stored in orxFont.tga/orxFont.ini.

From:

https://www.orx-project.org/wiki/ - Orx Learning

Permanent link:

https://www.orx-project.org/wiki/en/orx/config/settings\_structure/orxtext?rev=1305583941

Last update: 2017/05/30 00:50 (7 years ago)

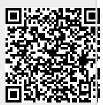